# **Python Myanmar Documentation**

*Release 1.9.0*

**Thura Hlaing**

**Nov 24, 2020**

## Contents:

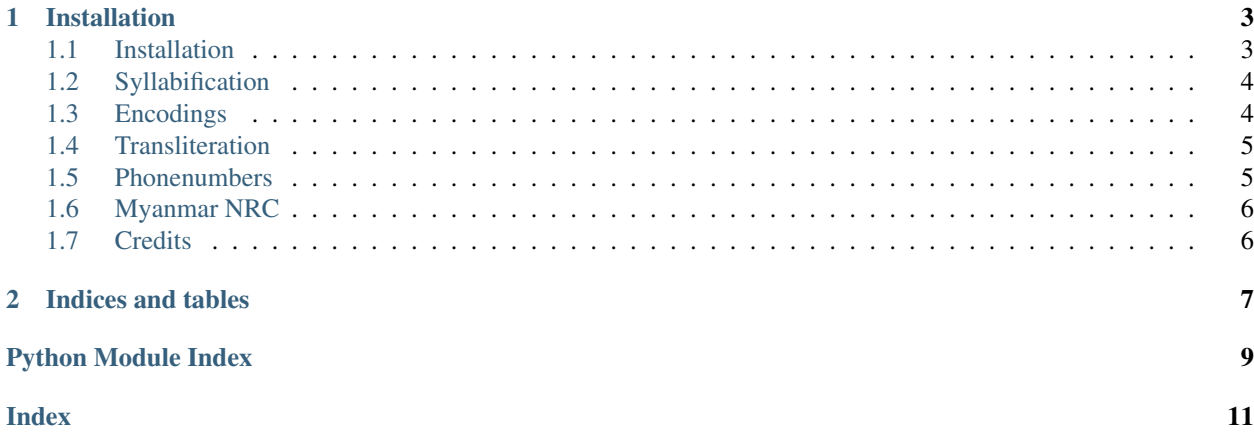

This package contains a variety of python modules for Myanmar text proccesing, such as *syllabification*, *romanization*, *encoding conversion*, *nrc validation* etc. Only python3 is currently supported at the moment.

## CHAPTER 1

## Installation

<span id="page-6-0"></span>The package is distributed on PyPI and can be installed with pip:

pip install python-myanmar

For more information, please read the full documentation [here.](https://python-myanmar.readthedocs.io/en/latest/)

## <span id="page-6-1"></span>**1.1 Installation**

#### **1.1.1 Stable release**

To install Python Myanmar, run this command in your terminal:

**\$** pip install python-myanmar

This is the preferred method to install Python Myanmar, as it will always install the most recent stable release.

If you don't have [pip](https://pip.pypa.io) installed, this [Python installation guide](http://docs.python-guide.org/en/latest/starting/installation/) can guide you through the process.

#### **1.1.2 From sources**

The sources for Python Myanmar can be downloaded from the [Github repo.](https://github.com/trhura/python-myanmar)

You can either clone the public repository:

**\$** git clone git://github.com/trhura/python-myanmar

Or download the [tarball:](https://github.com/trhura/python-myanmar/tarball/master)

**\$** curl -OL https://github.com/trhura/python-myanmar/tarball/master

Once you have a copy of the source, you can install it with:

```
$ python setup.py install
```
## <span id="page-7-0"></span>**1.2 Syllabification**

Morphological and phonetic syllable break for Burmese text. Syllable break with zawgyi text will not be accurate / reliable. You probably should convert it to unicode before processing.

myanmar.language.**MorphoSyllableBreak**(*text*, *encoding*) Return an iterable of morphological / visual syllables in text.

```
>>> from myanmar.encodings import UnicodeEncoding
>>> slb = list(MorphoSyllableBreak("", UnicodeEncoding()))
>>> list(s['syllable'] for s in slb)
['', '', '']
>>> slb[2]
{'syllable': '', 'consonant': '', 'eVowel': '', 'visarga': ''}
```
myanmar.language.**PhonemicSyllableBreak**(*text*, *encoding*) Return an iterable of phonemic syllables in text.

```
>>> from myanmar.encodings import UnicodeEncoding
>>> slb = list(PhonemicSyllableBreak("", UnicodeEncoding()))
>>> list(s['syllable'] for s in slb)
['', '', '']
>>> slb[0]
{'syllable': '', 'consonant': '', 'iVowel': '', 'visarga': ''}
```
## <span id="page-7-1"></span>**1.3 Encodings**

Convert text in various Myanmar encodings. It currently supports wininnwa, zawgyi, unicode. Perfomance-wise, it is not as good as other regex-based converters.

myanmar.converter.**convert**(*text*, *fromenc*, *toenc*) Convert text in fromenc encoding to toenc encoding.

```
>>> convert('', 'unicode', 'zawgyi')
''>>> convert('', 'zawgyi', 'unicode')
'''
>>> convert('&[ef;', 'wininnwa', 'unicode')
\mathbf{I}
```
myanmar.converter.**get\_supported\_encodings**() Get a list of encodings supported by converter module.

```
>>> get_supported_encodings()
['unicode', 'zawgyi', 'wininnwa']
```
### <span id="page-8-4"></span><span id="page-8-0"></span>**1.4 Transliteration**

Transliterate Burmese text with latin characters. Currently, romanization based on BGN\_PCGN, MLCTS, IPA systems are available.

```
myanmar.romanizer.romanize(string, system)
```
<span id="page-8-3"></span>Transliterate Burmese text with latin letters.

```
>>> romanize("", IPA)
'kpjùtà'
>>> romanize("", MLC)
'padezaraja'
>>> romanize("", BGN_PCGN)
'bin-gala-aw'
```
### <span id="page-8-1"></span>**1.5 Phonenumbers**

Validation and normalization for Myanmar phonenumbers. Based on *mm\_phonenumber* module from Melomap.

```
class myanmar.phonenumber.Operator
    An enumeration.
```

```
myanmar.phonenumber.get_landline_operator(phonenumber)
```
<span id="page-8-2"></span>Get operator type for a given landline number.

```
>>> get_landline_operator('+95674601234')
'MyanmarAPN'
>>> get_landline_operator('9524261234')
'MyanmarSpeedNet'
>>> get_landline_operator('14681234')
'VoIPMyanmarGroup'
```
myanmar.phonenumber.**get\_phone\_operator**(*phonenumber*) Get operator type for a given phonenumber.

```
>>> get_phone_operator('+959262624625')
<Operator.Mpt: 'MPT'>
>>> get_phone_operator('09970000234')
<Operator.Ooredoo: 'Ooredoo'>
>>> get_phone_operator('123456789')
<Operator.Unknown: 'Unknown'>
```
myanmar.phonenumber.**is\_valid\_phonenumber**(*phonenumber*) Checks whether a given phonenumber is a valid Myanmar number or not.

```
>>> is_valid_phonenumber('09420028187')
True
>>> is_valid_phonenumber('+959420028187')
True
>>> is_valid_phonenumber(9420028187)
False
>>> is_valid_phonenumber(94200281870)
False
```
myanmar.phonenumber.**normalize\_phonenumber**(*phonenumber*) Normalize a given phonenumber into 959xxx number format.

```
>>> normalize_phonenumber('09420028187')
959420028187
>>> normalize_phonenumber('+959420028187')
959420028187
>>> normalize_phonenumber('420028187')
959420028187
```
## <span id="page-9-0"></span>**1.6 Myanmar NRC**

Validation and normalization for Myanmar NRC number.

```
myanmar.nrc.is_valid_nrc(nrc)
```
<span id="page-9-2"></span>Check whether the given string is valid Myanmar national registration ID or not

```
>>> is_valid_nrc('12/LMN (N) 144144')
True
>>> is_valid_nrc('5/PMN (N) 123456')
False
```
#### myanmar.nrc.**normalize\_nrc**(*nrc*)

Check the given string is valid myanmar nrc or not and normalize the string to simplest form if the string is valid

```
>>> normalize_nrc('9/pmn(n)123456')
'9 pamana n 123456'
>>> normalize_nrc('1/bkn(n)123456')
'1 bakana n 123456'
```
## <span id="page-9-1"></span>**1.7 Credits**

#### **1.7.1 Development Lead**

• Thura Hlaing <trhura at gmail.com>

#### **1.7.2 Contributors**

- Set Kyar Wa Lar <setkyar16 at gmail.com>
- Aye Chan Mon <polestar.mon20 at gmail.com>
- Soe Zayar [<soezayar019@gmail.com>](mailto:soezayar019@gmail.com)
- Kyaw Naing Win [<kyawnaingwinknw@gmail.com>](mailto:kyawnaingwinknw@gmail.com)

# CHAPTER 2

Indices and tables

- <span id="page-10-0"></span>• genindex
- modindex
- search

## Python Module Index

#### <span id="page-12-0"></span>m

myanmar.converter, [4](#page-7-2) myanmar.language, [4](#page-7-3) myanmar.nrc, [6](#page-9-2) myanmar.phonenumber, [5](#page-8-2) myanmar.romanizer, [5](#page-8-3)

## Index

## <span id="page-14-0"></span>C

```
convert() (in module myanmar.converter), 4
```
## G

```
get_landline_operator() (in module myan-
       mar.phonenumber), 5
get_phone_operator() (in module myan-
       mar.phonenumber), 5
get_supported_encodings() (in module myan-
       mar.converter), 4
```
## I

```
is_valid_nrc() (in module myanmar.nrc), 6
is_valid_phonenumber() (in module myan-
       mar.phonenumber), 5
```
## M

```
MorphoSyllableBreak() (in module myan-
       mar.language), 4
myanmar.converter (module), 4
myanmar.language (module), 4
myanmar.nrc (module), 6
myanmar.phonenumber (module), 5
myanmar.romanizer (module), 5
```
## N

```
normalize_nrc() (in module myanmar.nrc), 6
normalize_phonenumber() (in module myan-
       mar.phonenumber), 5
```
## O

Operator (*class in myanmar.phonenumber*), [5](#page-8-4)

## P

```
PhonemicSyllableBreak() (in module myan-
       mar.language), 4
```
## R

```
romanize() (in module myanmar.romanizer), 5
```